## alpaka Parallel Programming - Online Tutorial

Lecture 20 – Thread Parallelism in alpaka

Lesson 26: Computing  $\pi$  – Part IV

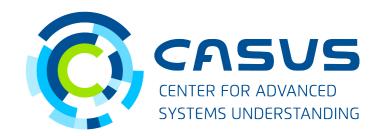

www.casus.science

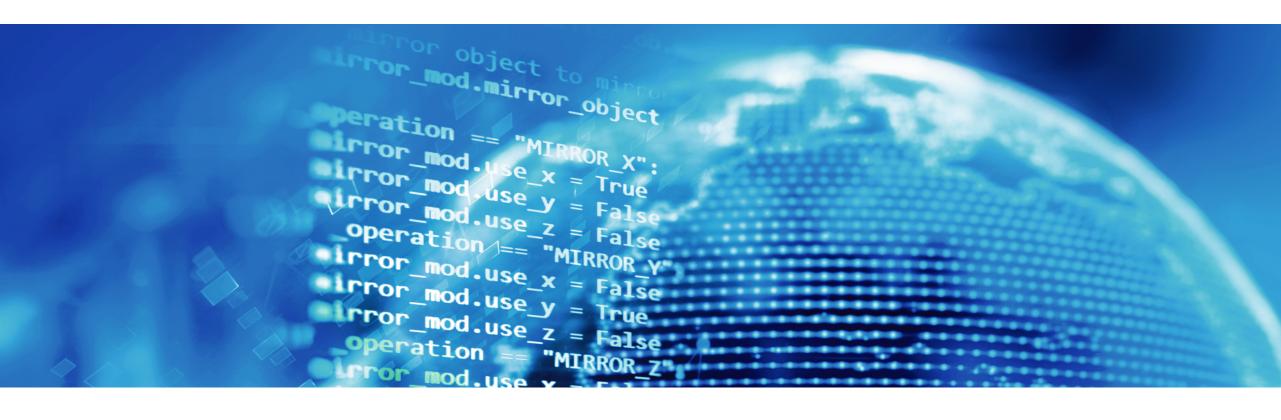

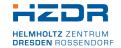

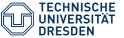

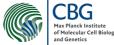

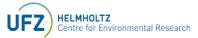

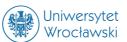

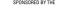

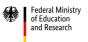

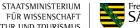

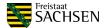

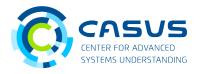

### Recap

- Introduced parameter passing
- Introduced mathematical functions
- Introduced memory management
- Now: compute  $\pi$

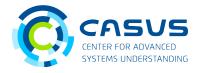

### **Approach**

• We will use the formula for the area of a circle quarter:

$$A = \frac{\pi \cdot r^2}{4}$$

• The number of points inside the circle (*P*) can be used to approximate A:

$$\frac{P}{n} \approx \frac{A}{r^2} = \frac{\pi}{4} \rightarrow \pi \approx \frac{4P}{n}$$

• The PixelFinderKernel does the counting on the Device, integration is done by the Host.

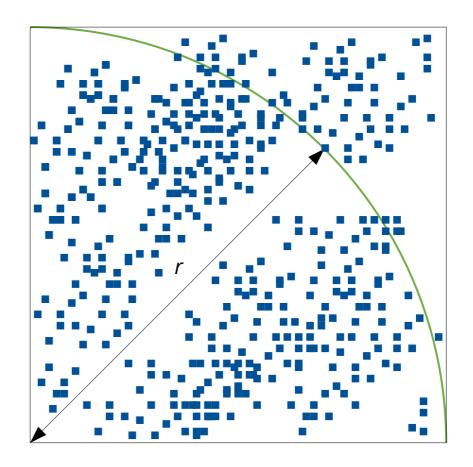

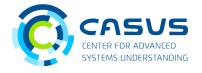

#### **Kernel execution and memory transfer**

• We will measure the execution time:

```
auto start = std::chrono::steady_clock::now();
```

Execute the kernel using alpaka::kernel::exec():

```
PixelFinderKernel pixelFinderKernel;
auto taskRunKernel = kernel::createTaskKernel<Acc>(workDiv, pixelFinderKernel,
                                                   pointsAcc, r);
queue::enqueue(queue, taskRunKernel);
```

Copy back the results and synchronize:

```
mem::view::copy(devQueue, insideBufferHost, insideBufferAcc, extents);
alpaka::wait::wait(queue);
```

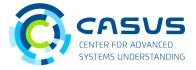

#### **Integration**

• First, determine *P*:

```
uint64_t P = 0;
for(std::size_t i = 0; i < n; ++i)</pre>
    if(pointsHost.inside[i])
        ++P;
```

• Then, divide by the radius to approximate  $\pi$ :

```
float pi = (4.f * P) / n;
```

Measure the execution time:

```
auto end = std::chrono::steady_clock::now();
```

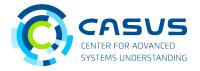

#### **Aftermath**

• Print out  $\pi$  and execution time:

```
std::chrono::duration<double, std::milli> duration = end - start;
std::cout << "Computed pi is " << pi << "\n";</pre>
std::cout << "Execution time: " << duration.count() << "ms" << std::endl;</pre>
```

- Homework #1: Play around with n. How does this affect the precision of  $\pi$  and the execution time?
- Homework #2: Implement the kernel in a more generic way, so that it works for any number of threads, blocks and grids.
  - The workload has to be distributed between all threads in the grid.
  - It requires to have a loop over points inside the kernel. A sample is given in a Q&A answer from Tuesday.

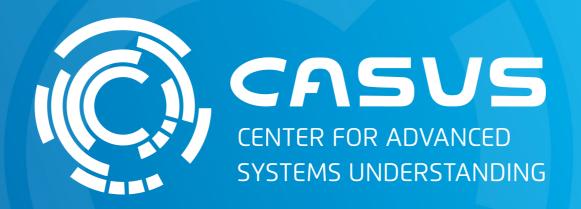

www.casus.science

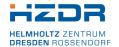

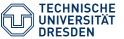

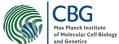

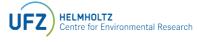

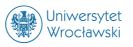

SPONSORED BY THE

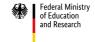

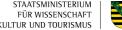

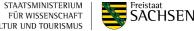